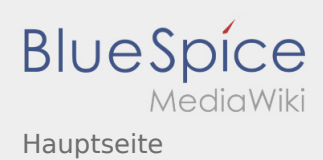

### Inhaltsverzeichnis

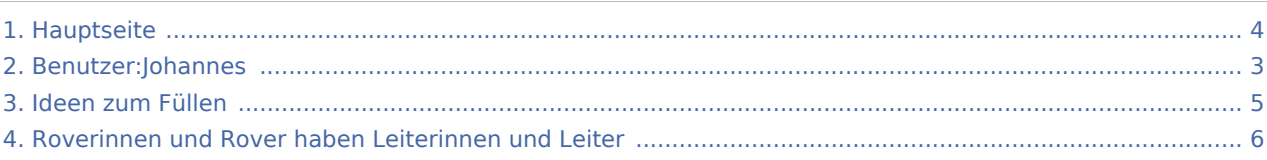

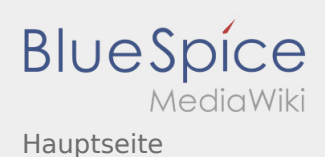

#### Hauptseite

#### **[Version vom 21. Oktober 2019, 20:57 Uhr](#page-3-0) [\(Quel](#page-3-0) [Version vom 21. Oktober 2019, 21:00 Uhr](#page-3-0) [\(Quel](#page-3-0) [ltext anzeigen\)](#page-3-0)** [Johannes](#page-2-0) [\(Diskussion](https://wiki.rover.de/index.php?title=Benutzer_Diskussion:Johannes&action=view) | [Beiträge](https://wiki.rover.de/index.php/Spezial:Beitr%C3%A4ge/Johannes)) (Neuer Abschnitt →Wir machen hier einen neuen Abschnitt) [\(Markierung](https://wiki.rover.de/index.php/Spezial:Markierungen): 2017-Quelltext-Bearbeitung) [← Zum vorherigen Versionsunterschied](#page-3-0) **[ltext anzeigen\)](#page-3-0)** [Johannes](#page-2-0) ([Diskussion](https://wiki.rover.de/index.php?title=Benutzer_Diskussion:Johannes&action=view) | [Beiträge\)](https://wiki.rover.de/index.php/Spezial:Beitr%C3%A4ge/Johannes) (→Wir machen hier einen neuen Abschnitt) [\(Markierung](https://wiki.rover.de/index.php/Spezial:Markierungen): [Visuelle Bearbeitung\)](https://wiki.rover.de/index.php?title=Rover-Wiki:VisualEditor&action=view) [Zum nächsten Versionsunterschied →](#page-3-0)

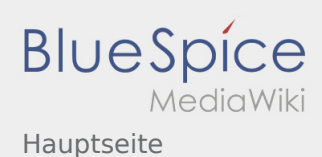

<span id="page-2-0"></span>**[Version vom 21. Oktober 2019, 20:57 Uhr](#page-3-0) [\(Quel](#page-3-0) [Version vom 21. Oktober 2019, 21:00 Uhr](#page-3-0) [\(Quel](#page-3-0) [ltext anzeigen\)](#page-3-0)** [Johannes](#page-2-0) [\(Diskussion](https://wiki.rover.de/index.php?title=Benutzer_Diskussion:Johannes&action=view) | [Beiträge](https://wiki.rover.de/index.php/Spezial:Beitr%C3%A4ge/Johannes)) (Neuer Abschnitt →Wir machen hier einen neuen Abschnitt) [\(Markierung](https://wiki.rover.de/index.php/Spezial:Markierungen): 2017-Quelltext-Bearbeitung) [← Zum vorherigen Versionsunterschied](#page-3-0)

# **[ltext anzeigen\)](#page-3-0)**

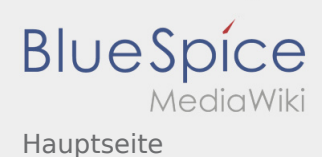

<span id="page-3-0"></span>**[Version vom 21. Oktober 2019, 20:57 Uhr](#page-3-0) [\(Quel](#page-3-0) [Version vom 21. Oktober 2019, 21:00 Uhr](#page-3-0) [\(Quel](#page-3-0) [ltext anzeigen\)](#page-3-0)** [Johannes](#page-2-0) [\(Diskussion](https://wiki.rover.de/index.php?title=Benutzer_Diskussion:Johannes&action=view) | [Beiträge](https://wiki.rover.de/index.php/Spezial:Beitr%C3%A4ge/Johannes)) (Neuer Abschnitt →Wir machen hier einen neuen Abschnitt) [\(Markierung](https://wiki.rover.de/index.php/Spezial:Markierungen): 2017-Quelltext-Bearbeitung) [← Zum vorherigen Versionsunterschied](#page-3-0)

# **[ltext anzeigen\)](#page-3-0)**

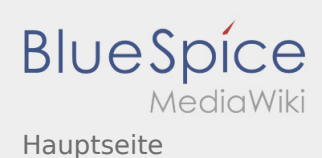

<span id="page-4-0"></span>**[Version vom 21. Oktober 2019, 20:57 Uhr](#page-3-0) [\(Quel](#page-3-0) [Version vom 21. Oktober 2019, 21:00 Uhr](#page-3-0) [\(Quel](#page-3-0) [ltext anzeigen\)](#page-3-0)** [Johannes](#page-2-0) [\(Diskussion](https://wiki.rover.de/index.php?title=Benutzer_Diskussion:Johannes&action=view) | [Beiträge](https://wiki.rover.de/index.php/Spezial:Beitr%C3%A4ge/Johannes)) (Neuer Abschnitt →Wir machen hier einen neuen Abschnitt) [\(Markierung](https://wiki.rover.de/index.php/Spezial:Markierungen): 2017-Quelltext-Bearbeitung) [← Zum vorherigen Versionsunterschied](#page-3-0)

# **[ltext anzeigen\)](#page-3-0)**

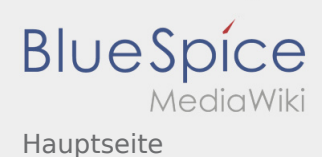

<span id="page-5-0"></span>**[Version vom 21. Oktober 2019, 20:57 Uhr](#page-3-0) [\(Quel](#page-3-0) [Version vom 21. Oktober 2019, 21:00 Uhr](#page-3-0) [\(Quel](#page-3-0) [ltext anzeigen\)](#page-3-0)** [Johannes](#page-2-0) [\(Diskussion](https://wiki.rover.de/index.php?title=Benutzer_Diskussion:Johannes&action=view) | [Beiträge](https://wiki.rover.de/index.php/Spezial:Beitr%C3%A4ge/Johannes)) (Neuer Abschnitt →Wir machen hier einen neuen Abschnitt) [\(Markierung](https://wiki.rover.de/index.php/Spezial:Markierungen): 2017-Quelltext-Bearbeitung) [← Zum vorherigen Versionsunterschied](#page-3-0)

# **[ltext anzeigen\)](#page-3-0)**